# **MARYLAND HEALTH CARE COMMISSION**

# **Determining the Threshold for Required Approval of Changes in Certificate of Need Approved Capital Costs**

The Maryland Health Care Commission ("MHCC") administers Maryland's Certificate of Need ("CON") program, which requires certain capital projects of health care facilities to obtain approval by MHCC. Regulations at COMAR 10.24.01.17 specify that certain changes in projects that have received CON approval require review and approval by MHCC. Among the changes in CON-approved projects that require MHCC review and approval is the incursion of "capital cost increases that exceed the approved capital cost inflated by an amount determined by applying the Hospital Capital Market Baskets in the IHS Markit Healthcare Cost Review from the application submission date to the date of the filing of a request for approval of a project change."

Thus, organizations with a CON are required to obtain approval from MHCC for increases in the capital cost of CON-approved projects that exceed a specific cost increase threshold. Under the above-referenced regulation, that threshold is now determined through use of a specific inflation index, published on a quarterly basis by IHS Markit in the Healthcare Cost Review as part of its Health Care Costs Individual Price Indexes. The Hospital Capital Market Baskets are the specific inflation indices that will be used by MHCC and which should be used by applicants to evaluate the threshold requiring approval for their capital cost increases using the most recently published "CMS 2018-based PPS Hospital Capital IPI."[1](#page-0-0) The allowable inflation increase in approved capital cost, i.e., the cost increase that does not require Commission approval unless exceeded, can be determined through use of the "%MOVAVG" and the CAPB18 indexes. Following are two examples:

## **EXAMPLE 1: Calculating Inflation for a Period Including Full Years**

For a project with:

1) An approved current capital cost of \$20,000,000 (exclusive of any allowance for inflation in the final capital cost of the project);

2) An application submission date of May 31, 2018; and

<span id="page-0-0"></span><sup>&</sup>lt;sup>1</sup> Prior to the First Quarter 2008 Edition of Health Care Cost Review, MHCC used the "CIS Proxy for the ENR" building cost index. Publication of this index in the Health Care Cost Review ended, beginning with the First Quarter 2008 Edition. At that point, MHCC began using the "HCFA Old 1997 Based Hospital IPI" building cost index and used it through February, 2010. Publication of this index ended in Healthcare Cost Review, beginning with the Fourth Quarter 2009 Edition. Subsequently, MHCC used the Building Cost Indexes issued in the Healthcare Cost Review until the Third Quarter 2021. With the start of the Fourth Quarter 2021, IHS Markit replaced the Building Cost Indexes and now reports the "Hospital Capital Market Baskets." The hospital capital market basket inflation indices (i.e., CAPB18 and %MOVAVG) have been updated to reflect 2018 costs as the base year for these indices.

3) A cost modification date of May 31, 2020 (2 years).

#### *STEP 1* – Calculate Inflation Factor for the First Year

Find the correct inflation index percentage for the first year, 2019, by going to the most recent "Table 5, Individual Price Indexes" in Healthcare Cost Review, "Hospital Capital Market Baskets." (Use the "CMS 2018-based PPS Hospital Capital IPI" and the line for "%MOVAVG". The correct inflation index percentage is found on this line under the column labeled "2019:2" (Year 2019, Second Quarter). The index percentage is 1.3. Calculate the inflation factor for the first year by converting the index percentage to a decimal and adding 1.0.  $[0.013+1.0 = 1.013]$ 

#### *STEP 2* – Calculate Inflation Factor for the Second Year

Find the correct inflation index percentage for the second year, 2020, by going to "Table 5, Individual Price Indexes" in Healthcare Cost Review, "Hospital Capital Market Baskets." Use the "CMS 2018-based PPS Hospital Capital IPI" and the line for %MOVAVG." The correct inflation index percentage is found on this line under the column labeled "2020.2" (Year 2020, Second Quarter). The index percentage is 1.2. Calculate the inflation factor for the second year by converting the index percentage to a decimal and adding 1.0.  $[0.012 + 1.0] = 1.012$ 

#### *STEP 3* – Calculate Inflation Factor for the Full Two Year Period

Multiply the inflation factor for the first year by the inflation factor for the second year.  $[1.013 \text{ X } 1.012] = 1.025156]$ 

*STEP 4* – Calculate the Allowable Increased Capital Cost (i.e., the Project Cost which will not require Commission approval unless exceeded)

Multiply the inflation factor for the full two year period by the approved current capital cost of the project, exclusive of any inflation allowance, as of the date of application submission.  $[1.025156 \text{ X } $20,000,000 = $20,503,120]$ 

#### **EXAMPLE 2: Calculating Inflation for a Period Including Part of a Full Year**

For a project with:

1) An approved current capital cost of \$20,000,000 (exclusive of any allowance for inflation in final capital cost of the project);

2) An application submission date of May 31, 2018; and

3) A cost modification date of November 30, 2020 (2 years, 6 months)

## **STEP 1** – Calculate Inflation Factor for the First Year

A) Find the correct inflation index percentage for the first year, 2019, by going to the most recent "Table 5, Individual Price Indexes" in Healthcare Cost Review, "Hospital Capital Market Baskets." Use the "CMS 2018-based PPS Hospital Capital IPI" and the line for

"%MOVAVG." The correct inflation index percentage is found on this line under the column labeled "2019:2" (Year 2019, Second Quarter). The index percentage is 1.3.

B) Calculate the inflation factor for the first year by converting the index percentage to a decimal and adding 1.0.  $[0.013 + 1.0 = 1.013]$ 

#### **STEP 2** – Calculate Inflation Factor for the Second Year

A) Find the correct inflation index percentage for the second year, 2020, by going to "Table 5, Individual Price Indexes" in Healthcare Cost Review, "Hospital Capital Market Baskets." Use the "CMS 2018- based PPS Hospital Capital IPI" and the line for "%MOVAVG." The correct inflation index percentage is found on this line under the column labeled "2020:2" (Year 2020, Second Quarter). The index percentage is 1.2.

B) Calculate the inflation factor for the second year by converting the index percentage to a decimal and adding 1.0.  $[0.012 + 1.0 = 1.012]$ 

#### **STEP 3 –** Calculate Inflation Factor for the Remaining Half Year

A) Find the correct inflation indexes for the remaining six months, May, 2020- November, 2020, by going to "Table 5, Individual Price Indexes" in Healthcare Cost Review, "Hospital Capital Market Baskets." Use the "CMS 2018-based PPS Hospital Capital IPI" and use the "CAPB18" line. The inflation index found on this line for the beginning quarter of the six-month period is under the column labeled "2020:2" (Year 2020, Second Quarter) and is 1.027. Next, the inflation index for the ending quarter of the six-month period is found under the column labeled "2020:4" (Year 2020, Fourth Quarter) and is 1.031.

B) Calculate the inflation factor for the remaining six-month period by dividing the "2020.4" index by the "2020.2" index.  $[1.031 / 1.027 = 1.00389]$ 

#### **STEP 4** – Calculate Inflation Factor for the Thirty Month Period

Multiply the inflation factor for the first year by the inflation factor for the second year by the inflation factor for the remaining partial year.  $[1.013 \text{ X } 1.012 \text{ X } 1.00389 = 1.029143]$ 

**STEP 5** – Calculate the Allowable Increased Capital Cost (i.e., the Project Cost which will not require Commission approval unless exceeded)

Multiply the inflation factor for the thirty month period (2 years, six months) by the approved current capital cost of the project, exclusive of any inflation allowance, as of the date of application submission.  $[1.029143 \text{ X } $20,000,000 = $20,582,860$ 

The publication containing this index, Healthcare Cost Review, is issued on a quarterly basis and can be purchased from IHS Markit, 800-447-2273 [customercare@ihsmarkit.com ].

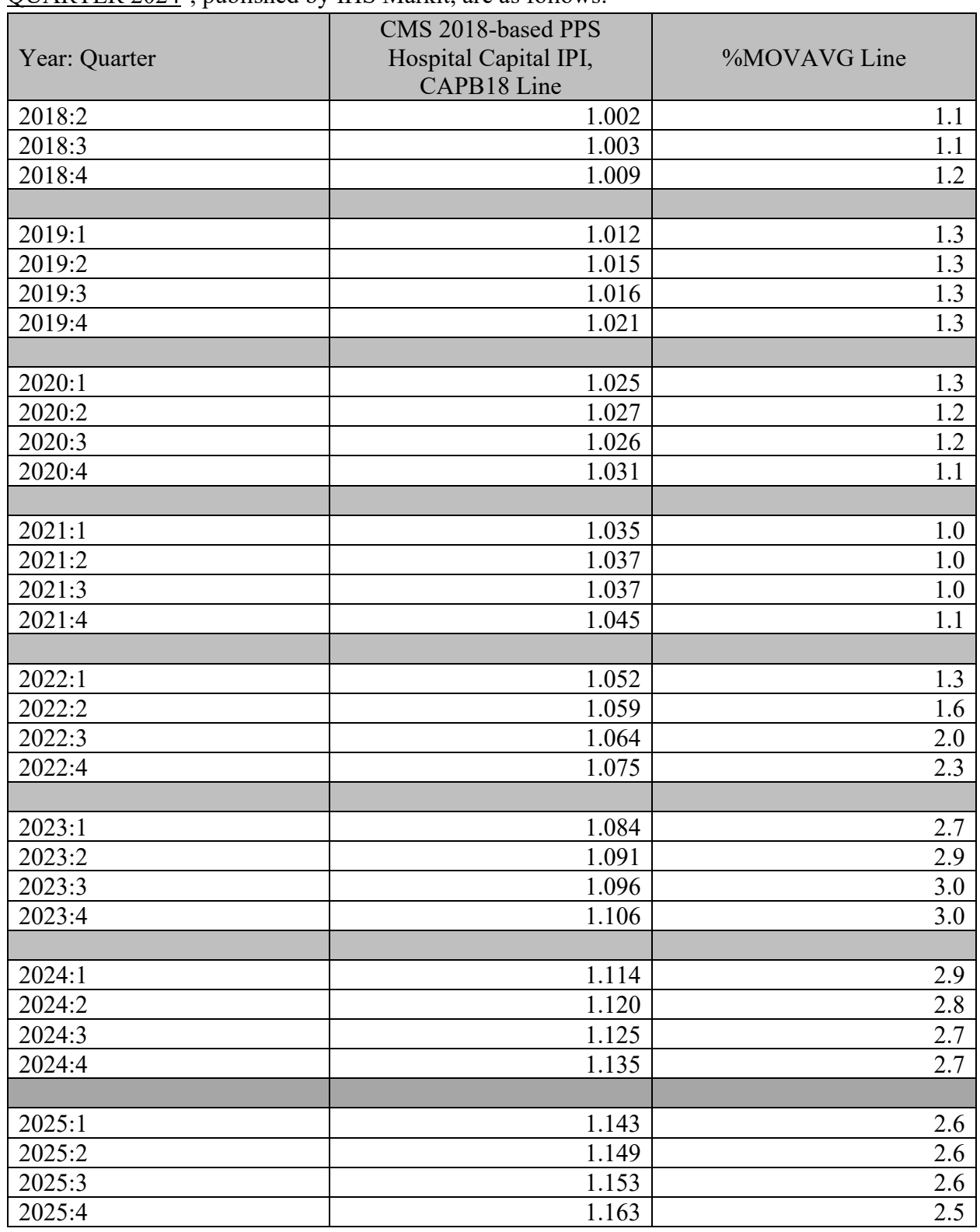

The "Hospital Capital Market Baskets," as reported in Healthcare Cost Review, FIRST-QUARTER [2](#page-3-0)024<sup>2</sup>, published by IHS Markit, are as follows:

<span id="page-3-0"></span><sup>2</sup> Table 5

Updated 05/30/2024 Page 4

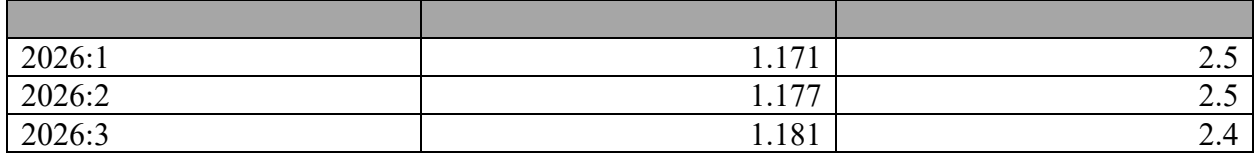

For further information about use of this inflation adjustment statistic, contact Bill Chan, Project Manager, Certificate of Need, at MHCC, (410)764-3374.